## **Si të regjistrohemi për DIVA?**

Plotësimi dhe dorëzimi i dekarates individuale vjetore të të ardhurave DIVA kryhet vetëm në mënyrë elektronike,(për shtetasit shqiptarë dhe të huaj), nëpërmjet modulit e-filing në tatime.gov.al.

Për t'u regjistruar për DIVA, ndiqni hapat e mëposhtëm:

Regjistrimi i shtetasve shqiptarë:

1. Në faqen zyrtare te internetit te Administrates Tatimore: tatime.gov.al, klikoni në menune E-sherbime:

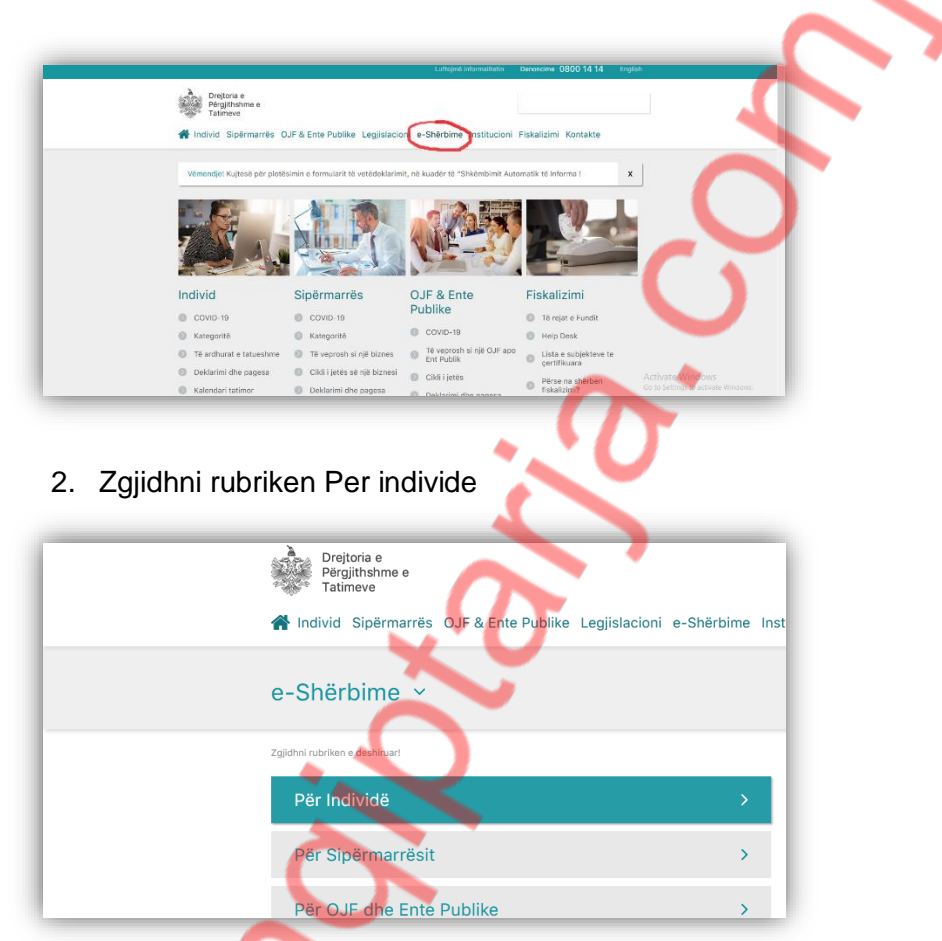

3. Dhe më pas klikoni ne linkun e evidentuar:

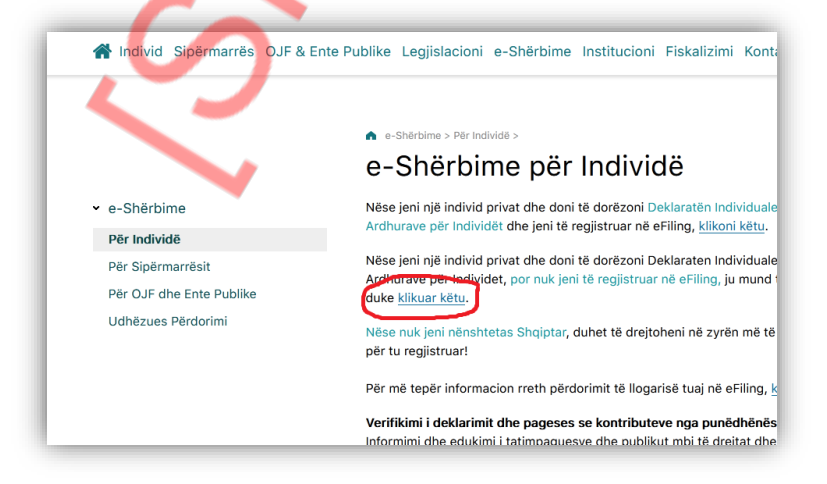

4. Plotësoni të dhënat personale në të gjitha fushat e Formularit që do t'ju shfaqet:

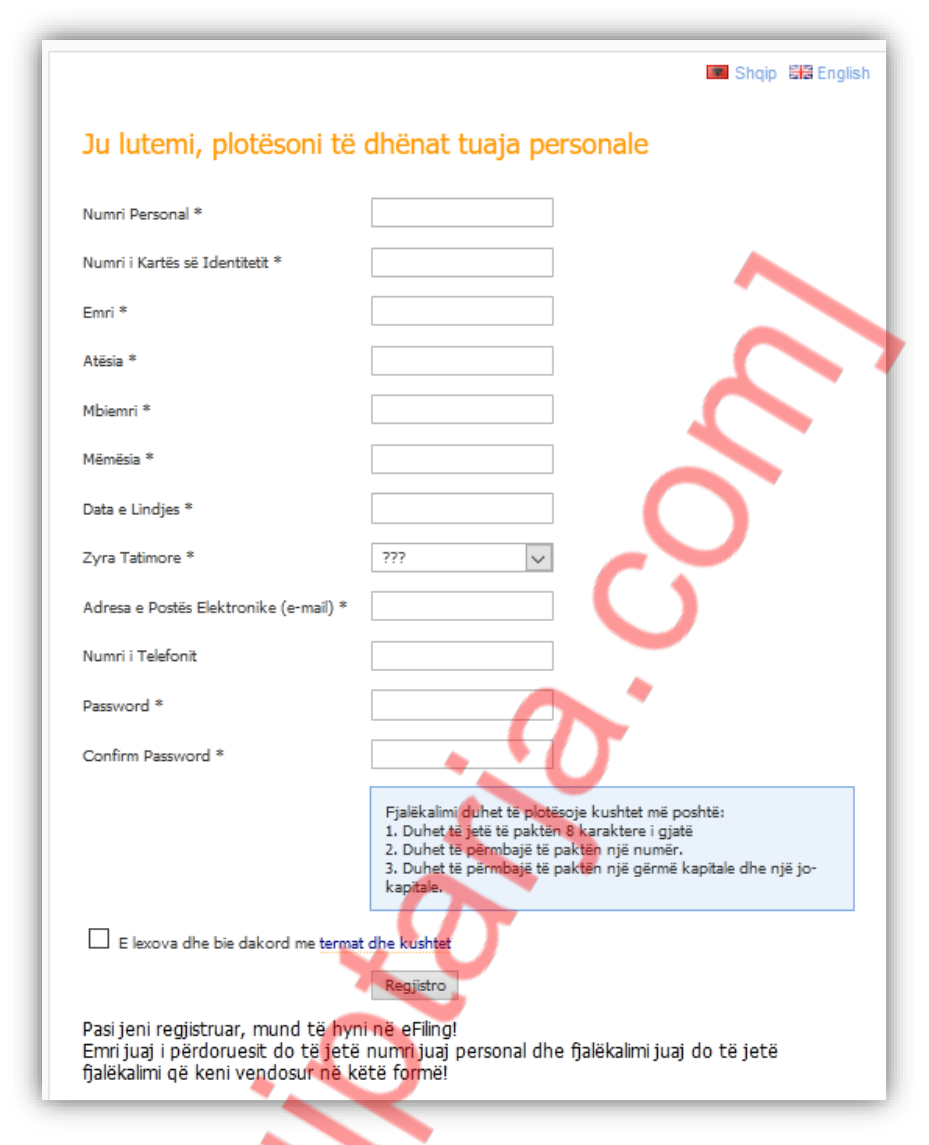

## **- Regjistrimi i shtetasve të huaj**,(jorezidentë)

Për tu regjistruar, çdo individ i huaj (ose një person i autorizuar prej tij) duhet të paraqitet në zyrat e shërbimit të tatimpaguesve, ku do të pajiset me një numër identifikimi dhe fjalëkalimin përkatës.